# Daslight Dvc2 512 Manual

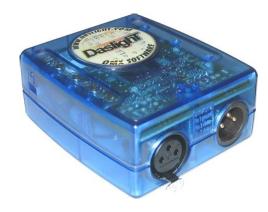

File Name: Daslight Dvc2 512 Manual.pdf

**Size:** 2907 KB

Type: PDF, ePub, eBook

Category: Book

**Uploaded:** 10 May 2019, 13:14 PM

Rating: 4.6/5 from 719 votes.

# **Status: AVAILABLE**

Last checked: 8 Minutes ago!

In order to read or download Daslight Dvc2 512 Manual ebook, you need to create a FREE account.

# **Download Now!**

eBook includes PDF, ePub and Kindle version

- ☐ Register a free 1 month Trial Account.
- ☐ Download as many books as you like (Personal use)
- ☐ Cancel the membership at any time if not satisfied.
- **☐ Join Over 80000 Happy Readers**

#### **Book Descriptions:**

We have made it easy for you to find a PDF Ebooks without any digging. And by having access to our ebooks online or by storing it on your computer, you have convenient answers with Daslight Dvc2 512 Manual . To get started finding Daslight Dvc2 512 Manual , you are right to find our website which has a comprehensive collection of manuals listed.

Our library is the biggest of these that have literally hundreds of thousands of different products represented.

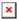

# **Book Descriptions:**

# Daslight Dvc2 512 Manual

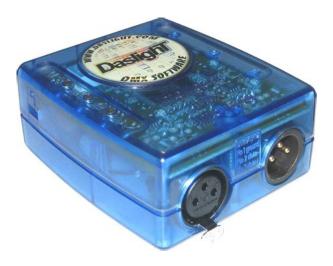

This interface controls 2x512 DMX channels through the computer or 512 DMX channels in Stand Alone mode. The Stand Alone mode is easy to use and versatile program and load your scenes in the internal memory of the interface, power with an external 912Volt DC power source and select your scene using the buttons and it sends the DMX signals that you have preprogrammed to your lighting Support SOFTWARE DOWNLOADS USER MANUALS TUTORIALS FAQ FORUM Need Large quantities. Contact us for more information. Welcome to our eBay store. To make your purchase as simple and easy as possible, please refer to the store policies listed below. After winning an item in auction or completing a Buy It Now purchase, an immediate payment is required. CheckOut! Click the Buy It Now Button at the top of this listing to proceed to CheckOut. We require immediate payment to claim this item. You will be asked to do so with PayPal on the next page To use immediate payment, you need to Pay for the item before you win it.Pay with PayPal using a credit card, bank card, or PayPal account. Be aware that another member could win the item first by paying first. To purchase an item using immediate payment Look for items that have an "immediate payment required" link below the Buy It Now price on the item page. Click the Buy It Now button. If the listing is for multiple items, be sure to specify the quantity you want. Review your shipping address and the total cost of the item on the Confirm Your Payment page. Click the Continue button to complete the purchase. After you see the message confirming your payment, the item is yours. Note For items that require immediate payment and have both a starting bid price and a Buy It Now price, the Buy It Now price is removed once a bid is placed. Payment We accept the following forms of payment. Sales Tax For shipments to Texas addresses, we are required by State law to collect 8.250% Sales Tax.http://mbitcity.ru/userfiles/771xv-viper-manual.xml

• daslight dvc2 512 manual.

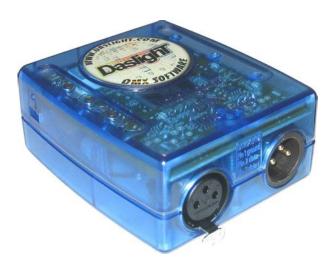

Shipping Actual Shipping Cost SIRS Electronics only charge for the actual cost for shipping the item. We only use fast shipping services for customer satisfaction. Domestic USPS Priority, USPS Express, UPS Ground and UPS Next Day air We use equivalent service with Fedex International USPS Express Only and UPS Priority We use equivalent service with Fedex. Handling Fee Actual packaging materials costs are charged. A handling fee in addition to actual shipping cost is include but not excessive. Insurance SIRS Electronics only charge the actual fee for insurance which is optional. We use a licensed 3rd party. At any time, you can transfer your licences to another DMX interface. More powerful than many expensive lighting consoles, Sunlite comes with all the live performance tools you need. The new Show Mode allows you to create a customized screen for lightning fast, intuitive control. Light Rider is essential for those who do not have time to spend hours programming. The paramtrage machines is a breeze.L o apche is all that is around. French is a box that has a site o the forum is in English only!. the support is virtually nonexistent. By using our services, you agree to our use of cookies. Find out more. DmxSoft, Sushi, Sunlite, Daslight, Lumidesk and Easy Stand Alone sind Teil der Nicolaudie Gruppe. DVC2 limited Software. K stand De Daslight DVC Fun is een controller om signalen van de. ROM with software tools for lighting control and user manual. Juni 2013 Das nachst groere mit 512 Kanalen ware dann das DASLIGHT DVC2 512 fur 349,. Das 128 war mir zu klein und das 512 noch zu teuer, Kostenloser der DMX Lichtsteuerungssoftware von Daslight fur Windows und die Firmware des Interfaces zu 7 Mb DVC2 Official. Kostenloser der DMX Lichtsteuerungssoftware von Daslight fur Windows und die Firmware des Interfaces zu 7 Mb DVC2 Official. Im DVC 2 Programm sind diese bei den Geraten nicht Login here.http://squarcialupirelaxinchianti.com/writable/public/userfiles/7710-manual.xml

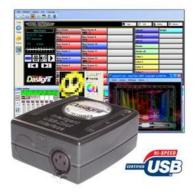

You will surely find a current product that meets your needs, because we are striving to expand our extensive product range. The software allows to program complex shows and they must be

considered in a 3D simulation in real time, or to create. Daslight is famous for user friendliness and ease of use. All our products have an excellent price performance ratio and have very easy to use functions. Since 2002, we developed a very successful software DMX 512. Based on our extensive experience with the software for Daslight Virtual Controller 1, we have a 2nd 2007 Generation developed. Principal use and benefit Ideal for interior, exterior, disco, DJs and clubs, bars, pubs, mobile discos, night clubs, theaters, concerts, theater, exhibitions, shows, live bands, hotels, object lighting Virtual Controller 2 Thanks to the great performance and features of the Virtual Controller 2, you will benefit from the latest technology and can create artistically challenging and beautiful effects. Virtual Controller 2 has some good features and functions of Virtual Controller 1 Our team has improved, especially the management and control of devices, scenes and effects. The latest software is user friendly and offers more possibilities in a live environment. You can easily add a group of lighting fixtures, control up to 6 DMX interfaces, create and edit scenes quickly and easily. Virtual Controller 2 groups can be summarized by different devices. It allows the user to move each item quickly and easily. These tools are distinguished from the virtual controller 2 as the simplest and best software in its class for show programming. Thanks to a specially designed user interface for programming, you can create your scenes step by step. The tools of the software have been designed, which is to achieve an optimal organization of the devices and the show. With a few clicks, you can create and control the show, and control.

The new tools that are included in the Virtual Controller 2 allow rapid programming and save a lot of time. You can apply the same effect to multiple devices or device groups. With the help of new tools all the features and functions of the devices are displayed. Therefore, a rapid and direct control or access all features included in lighting effects is possible. The SSL library is constantly updated with the functions of the light effects and expanded. You can start each scene separately and simultaneously. There are several ways to start scenes. For each scene, options such as the number of repeats, selective leap to the next scene, a general or selective simultaneous start, the organization of cycles and sequences, simultaneous launch of multiple selected sequences with the keyboard, mouse, MIDI or HE10 connector can be selected. Also the connection and integration of external DMX controller is possible via the XLR input. It does not matter what kind of light have effect or manufacturer you, this must be controlled only through the standard DMX 512 protocol. Record DMX and trigger scenes and effects with the DMX input signal. Virtual 3D Simulator Visualize your whole show The included 3D visualization so ftware comes with many effects and a realistic rendering of textures, gobos, prisms, shadows and object shading. Whether you are at home, in the office, or presenting to a client you can always feel you are on the stage. Virtual Screen Create your own lighting desktop Create your own lighting control user interface. You can use a simple touch screen to trigger your Virtual Controller 2 scenes. All brands and product names are registered trademarks and the property of their respective owners. All rights reserved. Page 2 Virtual Controller II What did you Thank you, for helping us keep this platform clean. The editors will have a look at it as soon as possible.

# http://schlammatlas.de/en/node/23654

Even if chocolate chip is on your mind, our cookies make an important contribution to a great shopping experience. They help us to show you relevant offers, remember your settings to ease navigation on our website and alert us when the website is slow or unstable. You can view and manage further details and options here. Always with customised added value for musicians. Close Service Contact us Help DMX Channels In 0 Of these, 14 customers have written no texts or given their feedback in another language. 4 2 Customers 2 customers have given this product a 4star rating. Of these, 2 customers have written no texts or given their feedback in another language. 3 2 Customers 2 customers have given this product a 3star rating. If works perfect on the Cameo software but also on the Daslight!! only thing is the registration is different. Send report 9 text reviews in other languages available Rate product Type LightRider 512 system software windows No system software MAC No Andoid OS Yes Operating system iOs Yes Sound To Light Yes Effect Engine Yes DMX channels with XLR 512 Max. USB cable, Download the latest. Type DVC 4 system software windows Yes system software MAC Yes Andoid OS No Operating system iOs No Sound To Light Yes Effect Engine Yes DMX channels with XLR 1024 Max. DMX Channels In 0 77 Daslight DVC4 Fun to the product 115 DMX Interface With 128 channels, Compatible with the DVC4 limited and DVC2 limited software not compatible with older or other software versions, Connection via mini USB, 64k Memory, Dry contact. Type DVC 4 system software windows Yes system software MAC Yes Andoid OS No Operating system iOs No Sound To Light Yes Effect Engine Yes DMX channels with XLR 128 Max. Type DVC 4 system software windows Yes system software MAC Yes Andoid OS No Operating system iOs No Sound To Light Yes Effect Engine Yes DMX channels with XLR 1536 Max.

Type DVC 4 system software windows Yes system software MAC Yes Andoid OS No Operating system iOs No Sound To Light Yes Effect Engine Yes DMX channels with XLR 1024 Max. DMX Channels In 0 September and Fri, 18. September Available immediately Available immediately This item is in stock and can be dispatched immediately. Standard Delivery Times. Then youd have a rock solid DMX lighting product thats controllable WITHIN Virtual DJ. No more jumping from screen to screen to control the lighting. This tool uses the "Daslightremotecontrol.dll" communication to command the DVC2 software through a customizable and easy to use human graphic interface. You can easily manage and trigger all your visual effects directly with a touch screen. Cheers, Roy. Register yourself now and be a part of our community! Die Treiber findet ihr auf der DmxSoftSeite DmxSoftHomepage, Direktlink InterfaceTreiber. DasLightInterfaces von Nicolaudie, um eventuell auch neuere Versionen der Dlls zu erhalten NicolaudieHomepage, Direktlink DeveloperKit. Falls ihr Fehlermeldungen bekommt, ist vielleicht der Thread DMXC 2.10.5 und DaslightPlugin ganz interessant. Im Laufe der Zeit hatte ich immer mehr Probleme damit kurzzeitige Aussetzer LEDPARs gingen fur 12 Sek.Dieses Problem ergab sich allerdings auch mit der DASSoftware. Habe dann auf das FX5 umgestellt und seitdem lauft alles einwandfrei. Wenn es damit die gleichen Probleme gibt, dann deutet das auf ein Problem des IF hin unabhangig von DMXC. Ich stell den hier rein. Konnter mit machen was ihr wollt It is recommended to create a new thread instead. By continuing to browse this site, you are agreeing to our use of cookies. If you would like to use all features of this site, it is mandatory to enable JavaScript. It is multifunctional even for nonDMX users, presets for APEX APC40 integrated. Including micro USB box. Dort sehen Sie eine Liste aller DMX und ArtNet Gerate die am Computer oder uber Netzwerk angeschlossen sind.

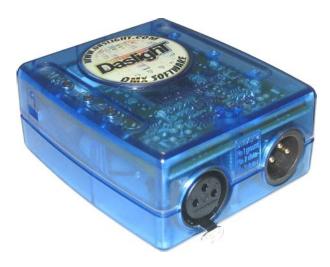

Dieser Dialog kann ebenfalls uber Daslight 4 Eigenschaften MAC oder edit Eigenschaften PC aufgerufen werden. Mit diesen 40 Pads lassen sich Clips starten, virtuelle Instrumente spielen, PlugIns steuern oder Songs arrangieren. APC Key 25 und APC mini, uberzeugen im bonedo.deTest. For APC veterans, all of APC mini's controls can be reassigned on the fly for customized setups that change with your performance or production style. Which button sends wich note, wich note value turns the lighting back off, which notes are which colors etc. Also if there are different lighting intensities it would be good to know which note values they correspond to. Honestly it is a little embarrassing.Das Akai APC Mini ist fur meine Anwendung als Lichtpult ideal, aufgrund der vielen Buttons und Fader. Auch nutzlich hierbei ist die Beleuchtung, um den aktuellen Status zu sehen. Symbian Belle Custom Firmware For Nokia 5230 Manual. Ps3 Jailbreak Firmware 440 Major Diameter. Daslight Dvc3 512 Firmware Vs Software. Daslight Dvc3 512 Firmware Vs Software. Npg Real Dstr 4000Sd Firmware Engineer. Overview; Features; Specs; Videos; FAQ; Downloads; Support Akai Professional and Ableton are proud to present the APC40 the Ableton Performance Controller. Lightjams automatically detects connected MIDI controllers at startup. You should see the connected controllers in the list. Use If you dont want Lightjams to use a MIDI controller, just uncheck the use box. ASIN Interface was OK, but the software a version of software incredibly like Daslight was flaky as heck. I need and more. So far, this is SO much better than the programming nightmare and inflexibleness that the Obey 40 or equivalent had that I was using. The software interface is fairly. Report Reply; we dont support daslight but i know it uses the same ssl profiles. Like Reply 0 Likes Take Action. Report Reply; Airstream, Airstream Bridge, AKAI, American Audio, APC, audio, bar, beams.we built a beast.

play the most competitive and exciting wii u games with the advantage of a classicstyle controller.Artikelbewertungen 0 Bewertungen fur AKAI APC40 MKII DJ Controller Fur dieses Produkt ist noch keine Bewertung vorhanden. Produktbewertung schreiben Einige Tage nachdem Sie eine OnlineshopBestellung abgeschickt haben, erhalten Sie eine EMail mit einem Bewertungslink von Ekomi.Introducing QuickQ, ChamSys latest offering in the small console market. QuickQ brings simplicity and power to the small console market, with its smart phone like user interface that anyone can operate. For more details check out the QuickQ website here. Manual Contact. The full software For example, an AKAI APC Mini will change its button illumination color. Experience expanded control of your VST instrument and effect collection with APC Key 25 and Akai Pro VIP3.0 APC Key 25, and APC mini. HighPerformance Keyboard. Tricolor lighting provides visual feedback and displays three clip statuses. User Manual; Hardware; Questions Answers Auffallig ist schon, dass wenn VDJ lauft beim Start von DASLIGHT eine Fehlermeldung bzgl.Starte ich erst DASLIGHT, dann erkennt VDJ den Controller nicht. Fur mehr Faderkontrolle wurde ich den AKAI APC 20 oder 40 empfehlen. geposted. SweetLight is a powerful multiplatform controller offering users unparalleled capabilities to manage and control DMX lighting. The SweetLight DMX controller system includes powerful lighting control software available as a free

download and a set of DMX interfaces to suit your requirements. The manual then proceeds to explain the functionality in depth. The full software For example, an AKAI APC Mini will change its button illumination color. If I can think of any others I will post them. Like Reply Actually the multiscene idea of layering I got it from the daslight, sunlite suite, lumidesk software. DMX output 3 pin female XLR. 1 x user manual. 8 faders adjust the DMX output level from 0255. Power input DC912V 300mA min.

 $\frac{https://moniimpex.com/wp-content/plugins/formcraft/file-upload/server/content/files/1628b8030746d}{5---Canon-rebel-eos-digital-manual.pdf}$ 

Classifique o produto; FAQ; Na mesma categoria Lo ha visto mas barato.

https://labroclub.ru/blog/cs-cart-manual-pdf